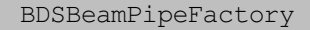

- \_instance
- ~ BDSBeamPipeFactory()
- + CreateBeamPipe()
- + CreateBeamPipe()
- + CreateBeamPipeAngledIn()
- + CreateBeamPipeAngledOut()
- + CreateBeamPipeAngledInOut()
- + Instance()
- BDSBeamPipeFactory()
- GetAppropriateFactory()

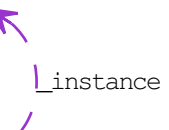